# **WSER QUICK GUIDE PROGRAMMING**

#### **ALPHA SUPPORT PHONE (02) 4355 4775**

# **PRO TIP Don't push buttons too fast! Hold for at least half a second.**

# **1 ASSIGNING A REMOTE TO A MOTOR .**

**Method 1:** Apply power to the motor (the motor will jog), press up and down together and release, press stop once (motor will jog if successful). Only works for the first remote assigned to a motor.

**Method 2:** Quickly tap the red button on motor head (motor will jog), press up and down together and release, press stop once (motor will jog if successful).

**Method 3:** If the above two methods do not work, disconnect the electricity from the motor for 3 seconds. Connect the electricity and motor will jog – wait 3 seconds and disconnect the electricity again. Repeat the above process three times. After the third time connecting the electricity, and the motor jogs, press up and down together on the remote, and then press stop once (motor will jog if successful).

**Method 4:** (Must already have a remote assigned) Using first remote, press up and down together and release, press stop 8 times (motor will jog if successful), then pick up the second remote and press up and down together and release. Press stop once (motor will jog if successful). The extra remote (or channel) is now assigned.

# **2. CHANGING THE MOTOR'S DIRECTION**

**Method 1.** Press up and down together and release, press stop 6 times, press down. **Method 2.** Press and hold the red button on the motor head for 3 seconds until the motor jogs.

# **3. ENTER STEP BY STEP MODE (move the blind in small increments)**

Press up and down together and release, press stop once, press up (motor will jog if successful).

# **4. EXIT STEP BY STEP MODE (moves normally)**

Press up and down together and release, press stop once, press down (motor will jog if successful).

#### **5. SET UPPER LIMIT**

Move the blind to the desired upper limit position. Press up and down together and release, press stop twice, press up (motor will jog if successful).

# **6. SET LOWER LIMIT**

Move the blind to the desired upper limit position. Press up and down together and release, press stop twice, press down (motor will jog if successful).

#### **7. SET THIRD LIMIT**

Press stop 4 times in succession, hold stop for 2 seconds to access third limit once set (motor will jog if successful).

# **8. DELETE UPPER LIMIT**

Press up and down together and release, press stop 4 times, press up (motor will jog if successful).

# **9. DELETE LOWER LIMIT**

Press up and down together and release, press stop 4 times, press down (motor will jog if successful).

# **10. DELETING REMOTE CONTROLS**

- 1. Delete the entire remote control you are holding from the selected motor. Press up and down together and release, press stop 7 times, press up.
- 2. Delete all remote controls from the selected motor, including any motion sensors and wind sensors. Press up and down together, press stop 6 times, press up.

Alpha Tubular Motors Pty Ltd Unit 108, 12 Pioneer Avenue Tuggerah NSW 2259 Australia

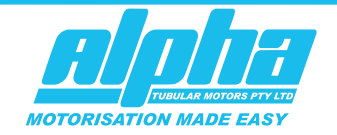

sales alphamotors.com.au **@ www.**alphamotors.com.au **T** +61 2 4355 4775